# *TROPESS Ozone Level 2 Standard Data Product User Guide*

Kevin Bowman<sup>1</sup>, John Worden<sup>1</sup>, Greg Osterman<sup>1</sup>, Vivienne Payne<sup>1</sup>, Susan Kulawik<sup>2</sup>, Kristal Whitten<sup>1</sup>, and Kristen Fahy<sup>1</sup>

> <sup>1</sup> Jet Propulsion Laboratory, California Institute of Technology <sup>2</sup> NASAAmes Research Center

# *1 Table of Contents*

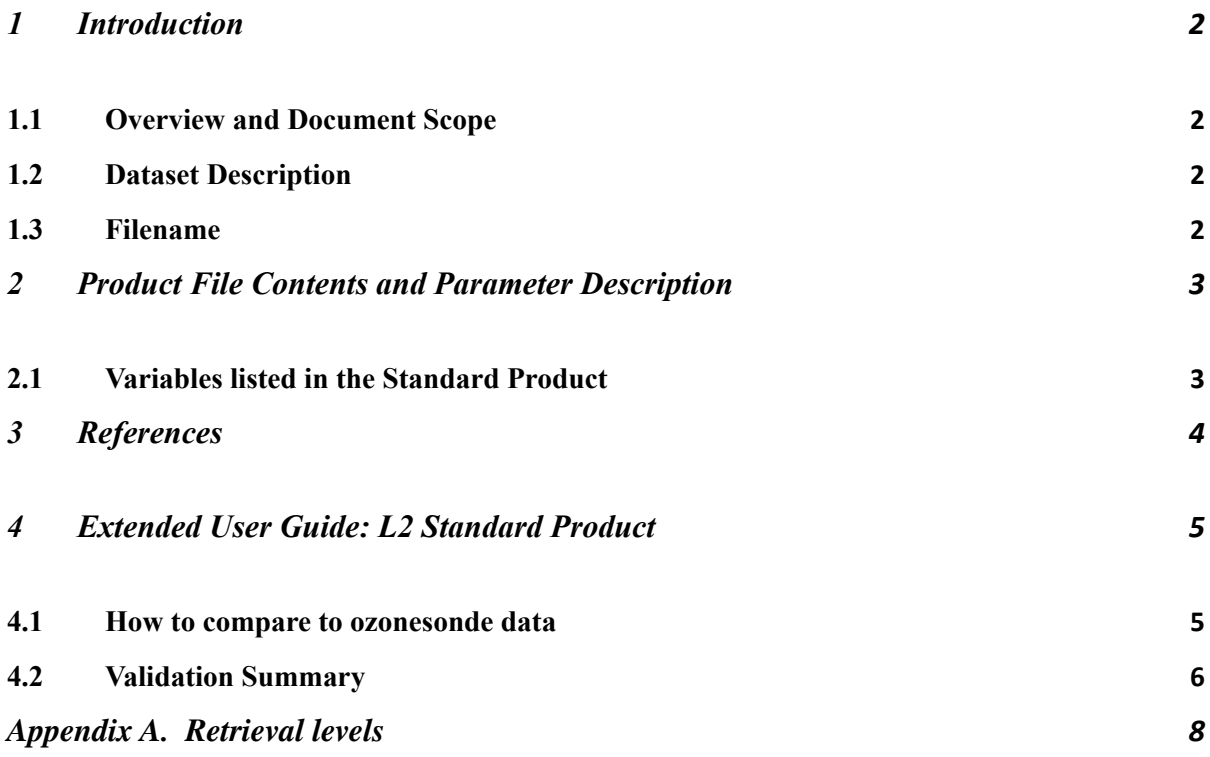

#### <span id="page-1-1"></span><span id="page-1-0"></span>**1 Introduction**

# **1.1 Overview and Document Scope**

This document is to be used as a Quick start user guide for using the TROPESS CrIS Ozone Level 2 Standard Product Files.

#### <span id="page-1-2"></span>**1.2 Dataset Description**

This user guide describes the TROPESS CrIS Level 2 Standard product files for ozone  $(O_3)$ .

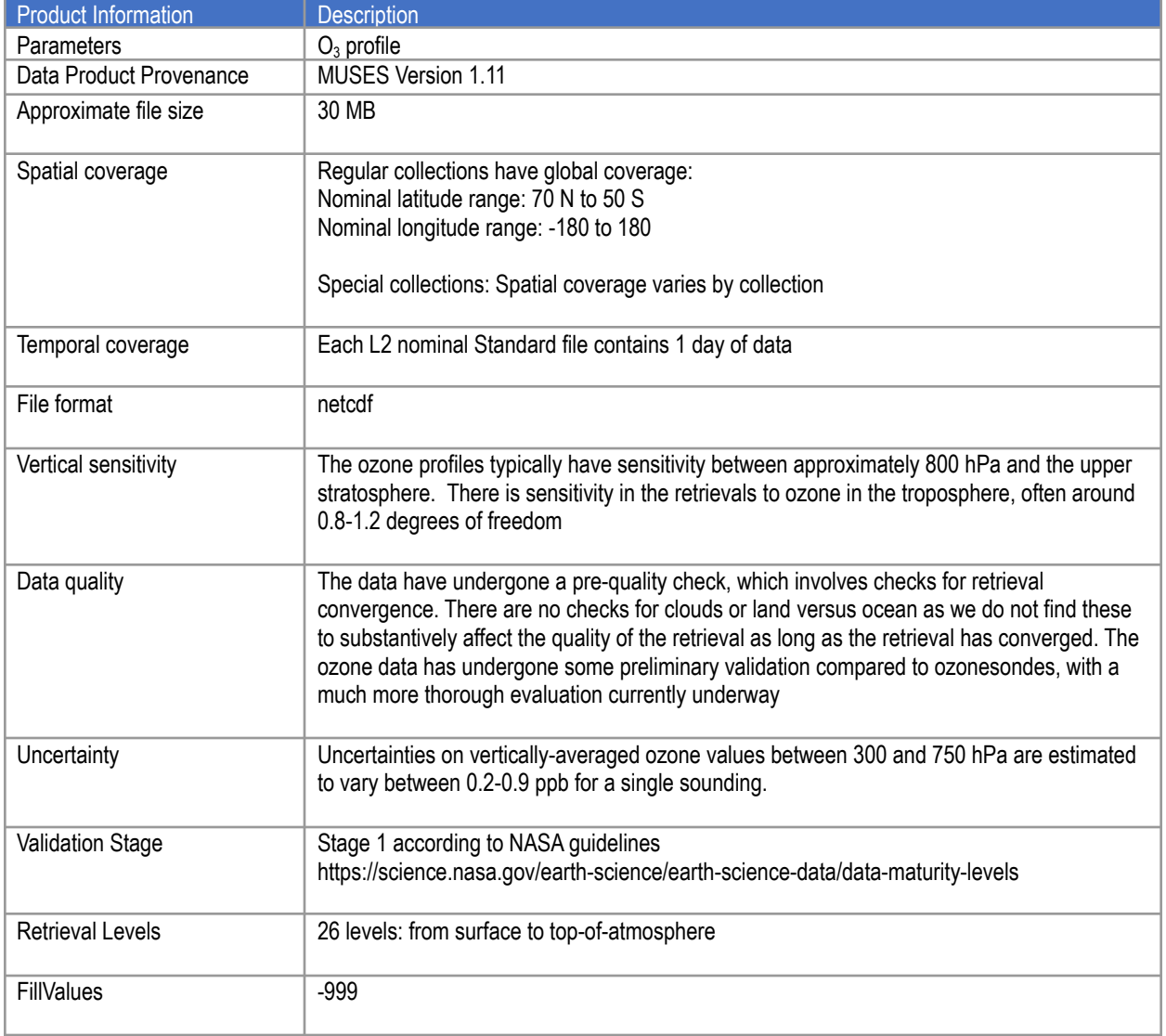

## <span id="page-2-0"></span>**1.3 Filename**

The Standard Products adhere to the following filename convention:

#### **[ProjectID]\_**[Instrument-Platform]**\_**[ProductLevel]**\_**[ProductType]**\_**[ProductName]**\_**[DateStamp]**\_** [AlgorithmName]**\_**[AlgorithmVersion]**\_**[ProcessingStrategy]**\_**[FormatVersion]**.**nc

# **Example:**

TROPESS\_CrIS-SNPP\_L2\_Standard\_O3\_20200912\_MUSES\_R1p9\_F S\_F0p1.nc

# <span id="page-2-2"></span><span id="page-2-1"></span>**2 Product File Contents and Parameter Description**

# **2.1 Variables listed in the Standard Product**

Please see the README for a list of variables included in the Level 2 Standard product file.

#### <span id="page-3-0"></span>**3 References**

The following references were used in the development of this documentation and should be cited if you intend to use these data:

- 1. Fu, D. et al., Retrievals of tropospheric ozone profiles from the synergism of AIRS and OMI: methodology and validation, *Atmos. Meas. Tech.*, doi:10.5194/amt-11-5587-2018, 2018.
- 2. Boxe, C.S., et al., Validation of northern latitude Tropospheric Emission Spectrometer stare ozone profiles with ARC-IONS sondes during ARCTAS: sensitivity, bias and error analysis, *Atmospheric Chemistry and Physics*, doi:10.5194/acp-10-9901-2010, 2010.
- 3. Nassar, R., Logan, J. A., Worden, H. M., et al.: Validation of Tropospheric Emission Spectrometer (TES) nadir ozone profiles using ozonesonde measurements, *J. Geophys. Res.*, 113, D15S17, doi:10.1029/2007JD008819, 2008.

# <span id="page-4-0"></span>**4 Extended User Guide: L2 Standard Product**

This extended user guide shows how to compare these ozone data products to ozonesonde, aircraft or model fields and calculate uncertainties.

#### <span id="page-4-1"></span>*4.1* **How to compare to ozonesonde data**

All comparisons between remotely sensed data an *in situ* measurements or high resolution model fields must account for the sensitivity of the remotely sensed measurement and any regularization used with the remotely sensed measurements. Otherwise errors will be incurred with the comparisons. The validation technique of comparing retrievals of ozone from satellites to ozonesondes has been demonstrated many times, most recently by Fu et al., 2018 for ozone derived from joint Atmospheric Infrared Sounder/Ozone Monitoring Instrument (AIRS/OMI) retrievals and Boxe et al., 2010 for ozone retrieved by the Tropospheric Emission Spectrometer (TES).

Here is the general approach for comparison of the TROPESS data to models or vertical profile measurements such as from aircraft:

- 1) Construct the  $O_3$  profile using the model or aircraft fields (for the purpose of this demonstration we will call this *x\_true*).
- 2) Construct the operation operator as the following :

$$
H(\cdot) = \ln(x_a) + A(\ln(\cdot) - \ln(x_a))
$$

3) Apply observation operator to the  $O_3$  profile:

$$
\hat{x} = exp[H(x_{true})]
$$

In the netcdf product file and in the equation,  $x_a$  is the constraint vector used to regularize the retrieval.  $H(\cdot)$  is the observation operator, where the  $(\cdot)$  represents a model or *in situ* profile. *A* is the averaging kernel matrix and must be matrix multiplied by  $ln(x_{true}) - ln(xa)$ . After this

operation one can compare the modified  $O_3$  profile  $(\hat{x})$  to the retrieved "x" variable in the netcdf product file. Note that the averaging kernel matrix (**A**) is not symmetric, so getting the row/column order of A correct is critical. You can check your work by using the above equation with the zeroth entries for the averaging kernel, **xa** and using the zero<sup>th</sup> entry for **x** as  $\mathbf{x}_{true}$ . If your test operation (steps 1-3) matches the variable x\_test then the operation is correct.

#### <span id="page-5-0"></span>*4.2* **Validation Summary**

Summary Statement: Based on the NASA Validation Guidelines (see link in Table 1), we determined that the TROPESS L2 Standard O3 products are at Validation Stage 1.

Preliminary validation analysis of TROPESS/CrIS ozone retrievals are underway using comparisons to ozonesondes. A full validation analysis will be provided in a publication expected in the second half of 2021.

Figure 1 shows daily comparisons for ozone profiles from CrIS to ozonesondes. The comparisons are for data near Madrid, Spain on May 6, 2020 and Tsukuba, Japan on April 30, 2020. The figure shows the percentage difference, ((sonde-satellite)/sonde) as a function of pressure. The solid red line is the mean of all the comparisons for that day, with dashed red lines showing the mean value +/- the standard deviation. The blue profiles are the individual differences for that day. Both sites show that in the troposphere, CrIS is biased high with the bias switching over near the tropopause and becoming a positive bias in the stratosphere (not shown).

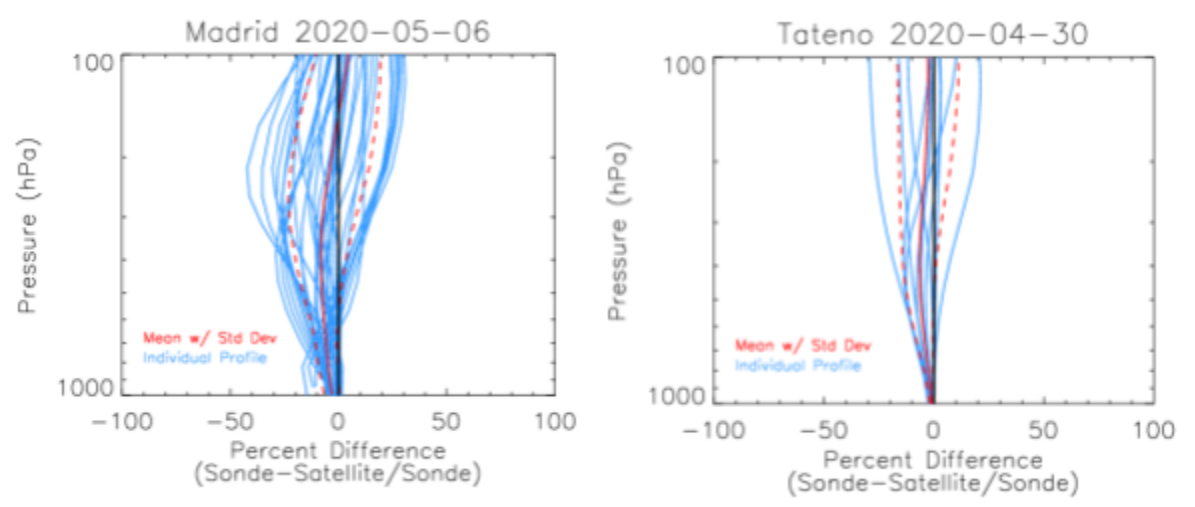

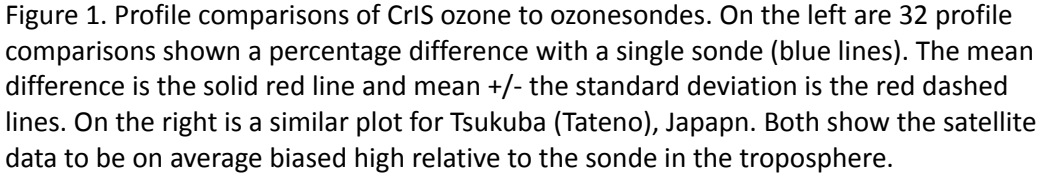

Figure 2 is a time series of CrIS ozone, this time a middle tropospheric mean value (between 300 and 750 hPa) compared to the corresponding sonde value. This time the difference is the absolute difference (bias), sonde value minus the satellite value. The data is from 2018 with the Madrid and Tskuba time series shown. The data show the daily mean bias and standard deviation. There is some seasonal variability in the data but the Madrid comparison does show that the CrIS data is biased high in most cases. The bias is less clear in the Japan data, but there are also many fewer comparisons for that site. These preliminary checks of the data show a high bias in the troposphere at several other sites, including one in the Southern hemisphere, during 2018. We are also looking at the TROPESS products retrieved from AIRS and combined AIRS/OMI radiances. These products also see a similar seasonal dependence in the bias relative to sondes, with the satellite being biased high during the late Spring and Summer (not shown) when the thermal contrast would be highest. All the TROPESS ozone products can be considered to be validated at Stage 1.

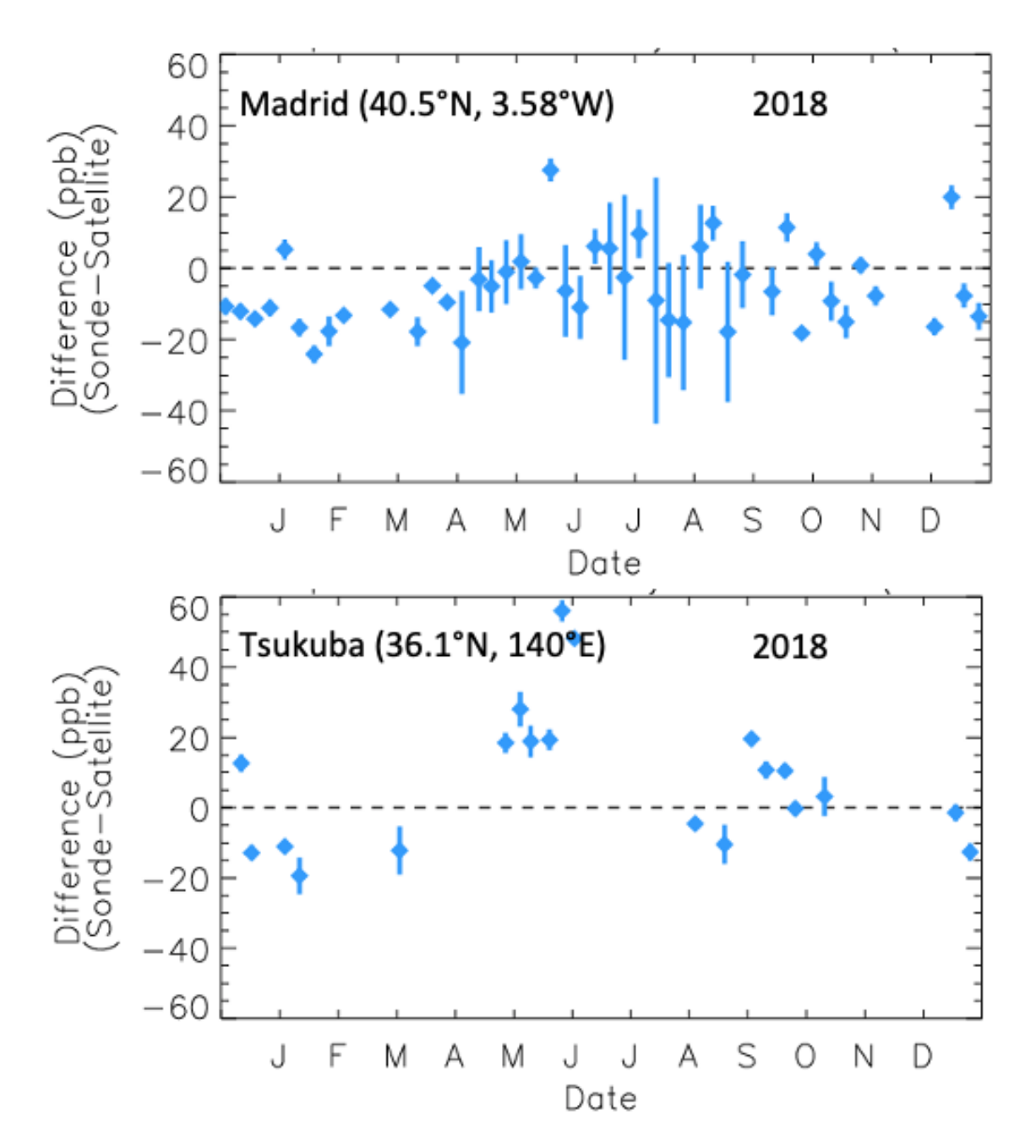

Figure 2. Time series of the mid-tropospheric mean value difference between the CrIS and the ozonesonde data (sonde-CrIS). Mean value between 750 and 300 hPa is shown for Madrid (top) and Tsukuba (bottom) for 2018.

#### **Appendix A. Retrieval levels**

<span id="page-8-0"></span>The table below contains the nominal retrieval levels. For each sounding, the surface pressure level is inserted into the retrieval levels set. Any retrieval levels below the surface pressure level are omitted.

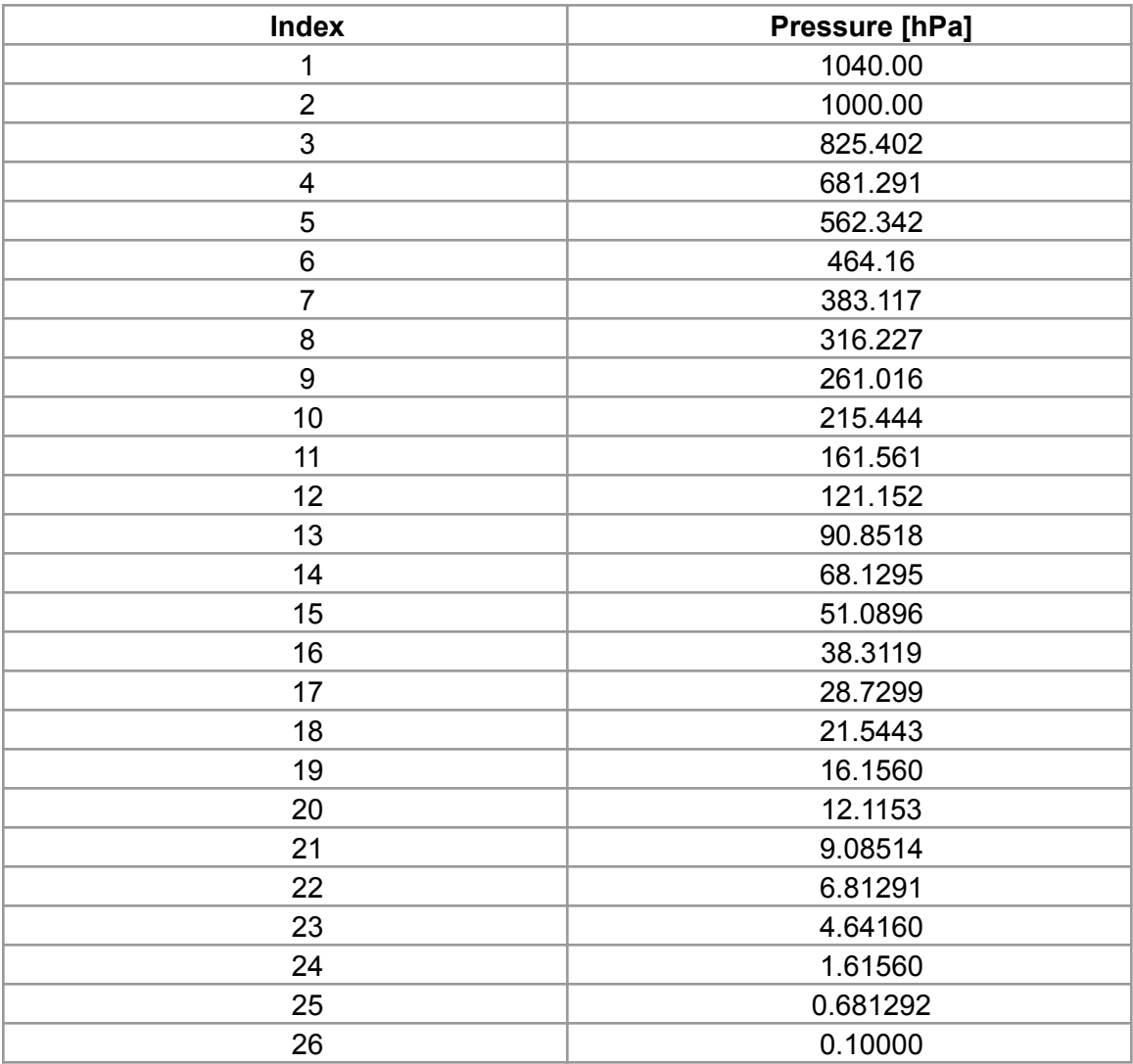

# **Acknowledgement**

The research was carried out at the Jet Propulsion Laboratory, California Institute of Technology, under a contract with the National Aeronautics and Space Administration (80NM0018D0004).

© 2021 California Institute of Technology. Government sponsorship acknowledged.